end DLL PDF

https://www.100test.com/kao\_ti2020/140/2021\_2022\_\_E9\_87\_8D\_ E6\_96\_B0\_E6\_B3\_A8\_E5\_c100\_140669.htm DLL Registry entry

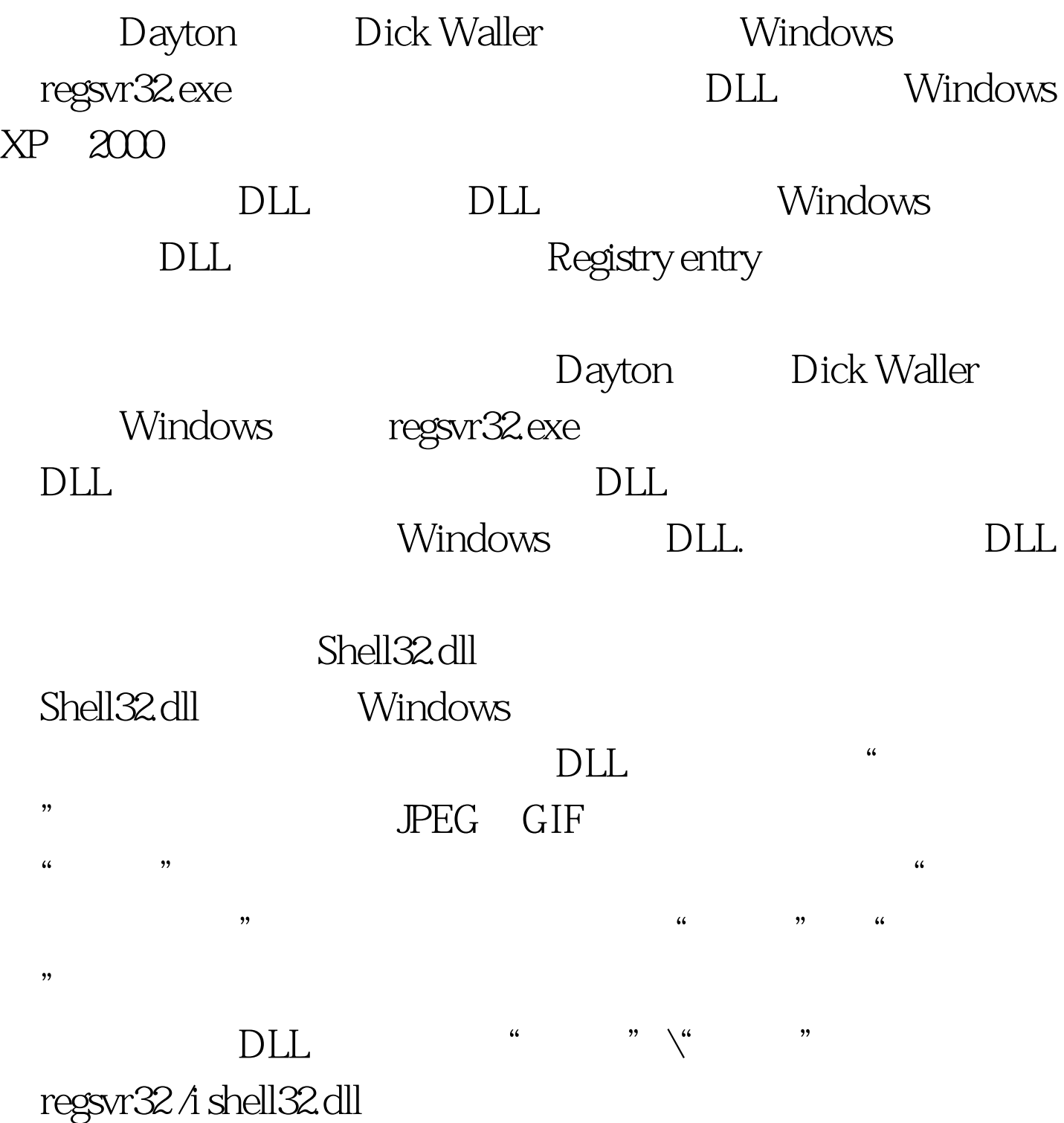

## Windows XP

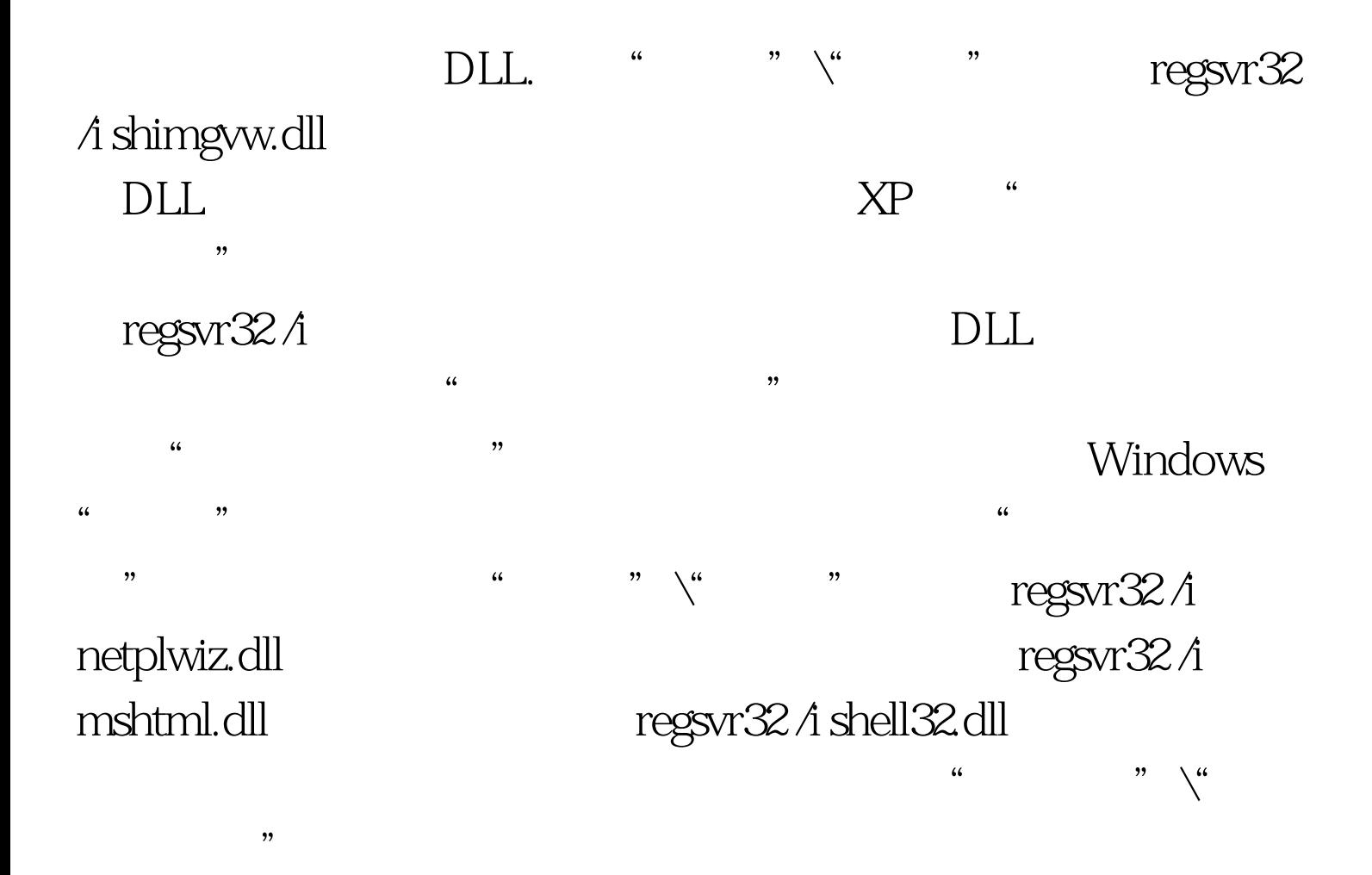

C: \Documents and Settings\profile name\Application Data\Microsoft\Internet Explorer  $\mu$  , and  $\mu$  , and  $\mu$  , and  $\mu$  , and  $\mu$  , and  $\mu$  , and  $\mu$  , and  $\mu$  , and  $\mu$ 

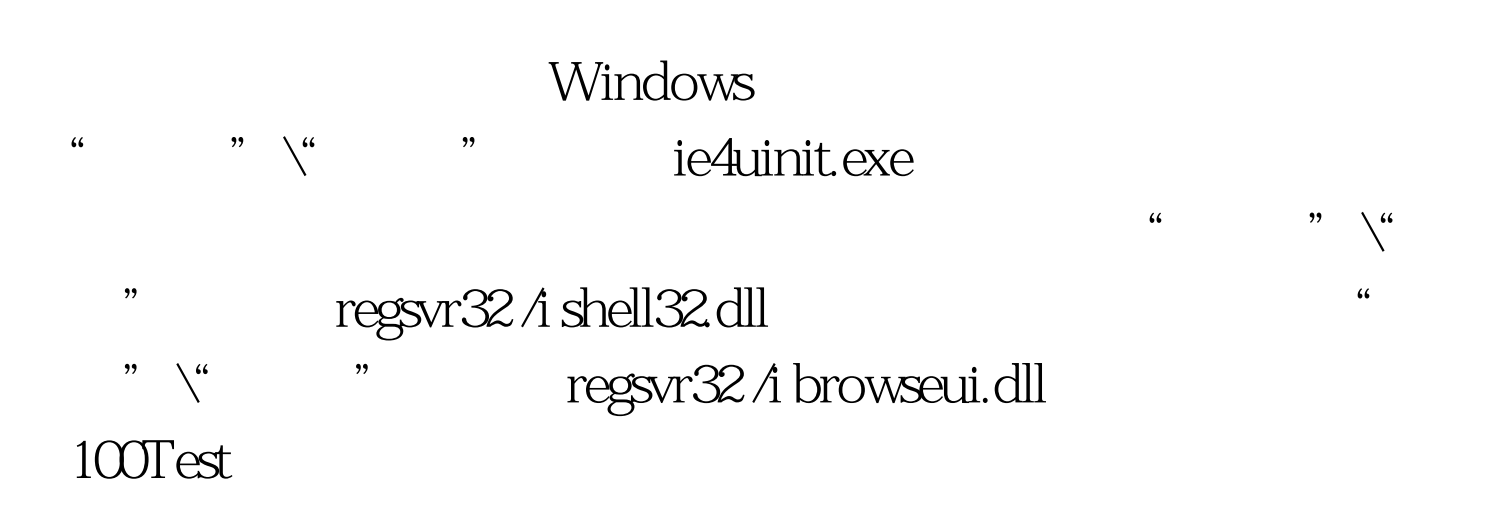

## www.100test.com